# Parallel Programming Using MPI

Short Course on HPC 15th February 2019

Aditya Krishna Swamy

adityaks@iisc.ac.in

SERC, Indian Institute of Science

#### When Parallel Computing Helps?

- Want to speed up your calculation
- Your problem size is too large for a single node
- Current trend multicore processors, accelerators (GPGPU).
- Solution:
  - Split the work between several processor cores so that they can work in parallel
  - Exchange data between them when needed
- How? Popular tools in Scientific Computing
  - OpenMP directives on shared memory node
  - Message Passing Interface (MPI) on distributed memory systems
  - and others (CUDA/OpenCL, ...)

#### What is MPI?

- MPI stands for Message Passing Interface
- It is a message-passing specification, a standard for the vendors to implement
- In practice, MPI is a library consisting of C functions and Fortran subroutines (Fortran) used for exchanging data between processes
- An MPI library exists on **ALL** parallel computers so it is **highly portable**
- The scalability of MPI is not limited by the number of processors/cores on one computation node, as opposed to shared memory parallel models
- Also available for Python (mpi4py.scipy.org), R (Rmpi)

#### **MPI**

#### **Context: Distributed memory parallel computers**

- Each processor has its own memory and cannot access the memory of other processors
- A copy of the same executable runs on each MPI process (processor core)
- Any data to be shared must be explicitly transmitted from one to another

# Most message passing programs use the *single program multiple* data (SPMD) model

- Each processor executes the same set of instructions
- Parallelization is achieved by letting each processor operate on a different piece of data
- Not to be confused with SIMD: Single Instruction Multiple Data a.k.a vector computing

# A sample MPI program in Fortran 90

```
Program mpi code
  ! Load MPI definitions
    use mpi (or include mpif.h)
  ! Initialize MPI
    call MPI Init(ierr)
  ! Get the number of processes
    call MPI Comm size(MPI COMM WORLD, nproc, ierr)
  ! Get my process number (rank)
    call MPI Comm rank(MPI COMM WORLD, myrank, ierr)
    Do work and make message passing calls...
  ! Finalize
    call MPI Finalize(ierr)
end program mpi code
```

#### Header file

```
Program mpi code
                             • Defines MPI-related parameters and functions
  ! Load MPI definitions
                             • Must be included in all routines calling MPI functions
    use mpi.
                             • Can also use include file:
  ! Initialize MPI
                                     include mpif.h
    call MPI Init(ierr)
  ! Get the number of processes
    call MPI Comm size(MPI COMM WORLD, nproc, ierr)
  ! Get my process number (rank)
    call MPI Comm rank(MPI COMM WORLD, myrank, ierr)
    Do work and make message passing calls...
  ! Finalize
    call MPI Finalize(ierr)
end program mpi code
```

#### Initialization

```
Program mpi code
  ! Load MPI definitions
    use mpi
                                     • Must be called at the beginning of the code
  ! Initialize MPI
                                       before any other calls to MPI functions
    call MPI Init(ierr)
                                     • Sets up the communication channels between
  ! Get the number of processes
    call MPI Comm size (MPI COMM Wo
                                       the processes and gives each one a rank.
  ! Get my process number (rank)
    call MPI Comm rank(MPI COMM WORLD, myrank, ierr)
    Do work and make message passing calls...
  ! Finalize
    call MPI Finalize(ierr)
end program mpi code
```

## How many processes do we have?

• Returns the number of processes available under MPI COMM WORLD communicator This is the number used on the mpiexec (or mpirun) command: mpiexec –n nproc a.out call MPI Init( rr) ! Get the number of processes call MPI Comm size(MPI COMM WORLD, nproc, ierr) ! Get my process number (rank) call MPI Comm rank(MPI COMM WORLD, myrank, ierr) Do work and make message passing calls... ! Finalize call MPI Finalize(ierr) end program mpi code

# What is my rank?

```
Program mpi code
        ! Load MPI definitions

    Get my rank among all of the nproc processes under

  MPI COMM WORLD
  This is a unique number that can be used to distinguish
  this process from the others
                   Comm | Lze (MPI COMM WORLD, nproc, ierr)
       ! Get my process Tumber (rank)
          call MPI Comm rank(MPI COMM WORLD, myrank, ierr)
         Do work and make message passing calls...
        ! Finalize
          call MPI Finalize (ierr)
     end program mpi code
```

#### **Termination**

```
Program mpi code
  ! Load MPI definitions
    use mpi (or include mpif.h)
  ! Initialize MPI
    call MPI Init(ierr)
  ! Get the number of processes
    call MPI Comm size(MPI COMM WORLD, nproc, ierr)
  ! Get my process number (rank)
    call MPI Comm rank(MPI COMM WORLD, myrank, ierr)
    Do work and make message passing calls...
  ! Finalize
                                        • Must be called at the end of the properly
    call MPI_Finalize(ierr)
                                          close all communication channels
                                        • No more MPI calls after finalize
end program mpi code
```

# A sample MPI program in C

```
#include "mpi.h"
int main( int argc, char *argv[] )
  int nproc, myrank;
  /* Initialize MPI */
   MPI Init(&argc,&argv);
  /* Get the number of processes */
   MPI Comm size(MPI COMM WORLD, &nproc);
  /* Get my process number (rank) */
   MPI Comm rank (MPI COMM WORLD, &myrank);
   Do work and make message passing calls...
 /* Finalize */
   MPI Finalize();
return 0;
```

#### How much do I need to know?

- MPI-1 has over 125 functions/subroutines
- Can actually do everything with about 6 of them
- Collective functions are EXTREMELY useful since they simplify the coding and vendors optimize them for their interconnect hardware
- One can access flexibility when it is required.
- One need not master all parts of MPI to use it.

#### How to split the work between ranks? **Domain Decomposition**

Most widely used method for grid-based calculations

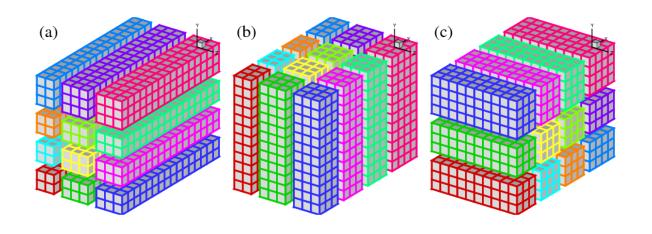

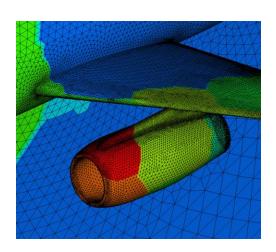

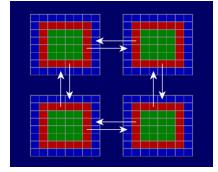

# How to split the work between ranks? "Coloring"

• Useful for particle simulations

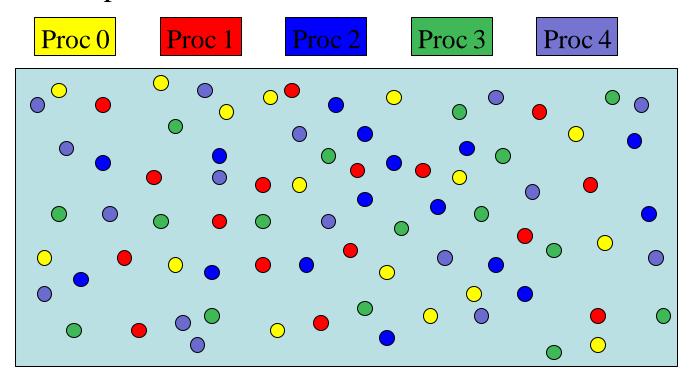

#### **MPI Communicators**

- A communicator is an identifier associated with a group of processes
  - Each process has a unique rank within a specific communicator (the rank starts from 0 and has a maximum value of (nprocesses-1)).
  - Internal mapping of processes to processing units
  - Always required when initiating a communication by calling an MPI function or routine.
- Default communicator MPI\_COMM\_WORLD, which contains all available processes.
- Several communicators can coexist
  - A process can belong to different communicators at the same time, but has a unique rank in each communicator

# Basic MPI calls to exchange data

- Point-to-Point communications
  - Only 2 processes exchange data
  - It is the basic operation of all MPI calls
- Collective communications
  - A single call handles the communication between all the processes in a communicator
  - There are 3 types of collective communications
    - Data movement (e.g. MPI\_Bcast)
    - Reduction (e.g. MPI\_Reduce)
    - Synchronization: MPI\_Barrier

## Point-to-point communication

```
Point to point: 2 processes at a time
```

Predefined Communicator: MPI COMM WORLD

```
MPI Send(buf,count,datatype,dest,tag,comm,ierr)
    MPI Recv(buf, count, datatype, source, tag, comm, status, ierr)
MPI Sendrecv (sendbuf, sendcount, sendtype, dest, sendtag,
    recvbuf, recvcount, recvtype, source, recvtag, comm, status, ierr)
where the datatypes are:
   FORTRAN: MPI INTEGER, MPI REAL, MPI DOUBLE PRECISION,
   MPI COMPLEX, MPI CHARACTER, MPI LOGICAL, etc...
   C : MPI INT, MPI LONG, MPI SHORT, MPI FLOAT, MPI DOUBLE, etc...
```

#### Collective communication: Broadcast

MPI\_Bcast(buffer,count,datatype,root,comm,ierr)

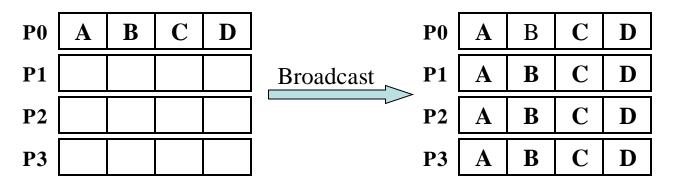

- One process (called "root") sends data to all the other processes in the same communicator
- Must be called by <u>ALL</u> processes with the same arguments

# Collective communication: Gather

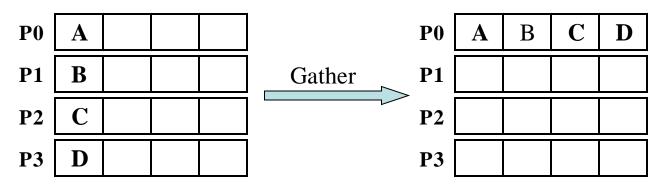

- One root process collects data from all the other processes in the same communicator
- Must be called by all the processes in the communicator with the same arguments
- "sendcount" is the number of basic datatypes sent, not received (example above would be sendcount = 1)
- Make sure that you have enough space in your receiving buffer!

# Collective communication: Gather to All

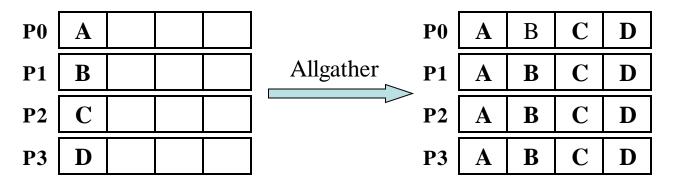

- All processes within a communicator collect data from each other and end up with the same information
- Must be called by all the processes in the communicator with the same arguments
- Again, sendcount is the number of elements sent

# Collective communication: Reduction

MPI Reduce(sendbuf,recvbuf,count,datatype,op,root,comm,ierr)

| <b>P0</b> A | <b>A</b> |  | P0                   | A+B+C+D |  |  |
|-------------|----------|--|----------------------|---------|--|--|
| P1 I        | 3        |  | Reduce (+) <b>P1</b> |         |  |  |
| P2 (        | C        |  | P2                   |         |  |  |
| P3 I        | )        |  | Р3                   |         |  |  |

- One root process collects data from all the other processes in the same communicator and performs an operation on the received data
- Called by all the processes with the same arguments
- Operations are: MPI\_SUM, MPI\_MIN, MPI\_MAX, MPI\_PROD, logical AND, OR, XOR, and a few more
- User can define own operation with MPI\_Op\_create()

#### Collective communication: Reduction to All

MPI\_Allreduce(sendbuf,recvbuf,count,datatype,op,comm,ierr)

| P0        | A |  | P0               | <b>A+B+C+D</b>                            |  |  |
|-----------|---|--|------------------|-------------------------------------------|--|--|
| <b>P1</b> | В |  | Allreduce (+) P1 | <b>A</b> + <b>B</b> + <b>C</b> + <b>D</b> |  |  |
| <b>P2</b> | C |  | P2               | <b>A+B+C+D</b>                            |  |  |
| P3        | D |  | Р3               | <b>A+B+C+D</b>                            |  |  |

- All processes within a communicator collect data from all the other processes and performs an operation on the received data
- Called by all the processes with the same arguments
- Operations are the same as for MPI\_Reduce

#### More MPI collective calls

One "root" process send a different piece of the data to each one of the other Processes (inverse of gather)

Each process performs a scatter operation, sending a distinct message to all the processes in the group in order by index.

Synchronization: When necessary, all the processes within a communicator can be forced to wait for each other although this operation can be expensive

```
MPI_Barrier(comm,ierr)
```

# How to time your MPI code

• Several possibilities but MPI provides an easy to use function called "MPI\_Wtime()". It returns the number of seconds since an arbitrary point of time in the past.

# Debugging tips

Use "unbuffered" writes to do "printf-debugging" and always write out the process id:

```
C: fprintf(stderr,"%d: ...",myid,...);
Fortran: write(0,*)myid,': ...'
```

If the code detects an error and needs to terminate, use MPI\_ABORT. The errorcode is returned to the calling environment so it can be any number.

```
C: MPI_Abort(MPI_Comm comm, int errorcode);
Fortran: call MPI ABORT(comm, errorcode, ierr)
```

To detect a "NaN" (not a number):

```
C: if (isnan(var))
Fortran: if (var /= var)
```

Use a parallel debugger such as Totalview or DDT

#### References

- Keywords for google "mpi", or "mpi standard", or "mpi tutorial"...
- <a href="http://www.mpi-forum.org">http://www.mpi-forum.org</a> (location of the MPI standard)
- http://www.llnl.gov/computing/tutorials/mpi/
- <a href="http://www.nersc.gov/nusers/help/tutorials/mpi/intro/">http://www.nersc.gov/nusers/help/tutorials/mpi/intro/</a>
- MPI on Linux clusters:
  - MPICH (<a href="http://www-unix.mcs.anl.gov/mpi/mpich/">http://www-unix.mcs.anl.gov/mpi/mpich/</a>)
  - Open MPI (<a href="http://www.open-mpi.org/">http://www.open-mpi.org/</a>)

# Example: calculating π using numerical integration

```
#include <stdio.h>
#include <math.h>
int main( int argc, char *argv[] )
   int n, myid, numprocs, i;
    double PI25DT = 3.141592653589793238462643;
    double mypi, pi, h, sum, x;
    FILE *ifp;
    ifp = fopen("ex4.in", "r");
    fscanf(ifp, "%d", &n);
    fclose(ifp);
    printf("number of intervals = %d\n",n);
    h = 1.0 / (double) n;
    sum = 0.0;
    for (i = 1; i \le n; i++) {
       x = h * ((double)i - 0.5);
        sum += (4.0 / (1.0 + x*x));
    mypi = h * sum;
    pi = mypi;
    printf("pi is approximately %.16f, Error is %.16f\n",
            pi, fabs(pi - PI25DT));
    return 0;
```

## C version

```
#include "mpi.h"
#include <stdio.h>
#include <math.h>
int main( int argc, char *argv[] )
                                                        Root reads
   int n, myid, numprocs, i, j, tag, my n;
   double PI25DT = 3.141592653589793238462643;
   double mypi,pi,h,sum,x,pi frac,tt0,tt1,ttf;
                                                         input and
   FILE *ifp;
   MPI Status Stat;
   MPI Request request;
                                                    broadcast to all
   n = 1;
   tag = 1;
   MPI Init(&argc, &argv);
   MPI Comm size (MPI COMM WORLD, & numprocs);
   MPI Comm rank (MPI COMM WORLD, & myid);
   tt0 = MPI Wtime();
   if (myid == 0) {
      ifp = fopen("ex4.in", "r");
      fscanf(ifp, "%d", &n);
      fclose(ifp);
      //printf("number of intervals = %d\n",n);
 /* Global communication. Process 0 "broadcasts" n to all other processes */
   MPI Bcast(&n, 1, MPI INT, 0, MPI COMM WORLD);
```

# Each process calculates its section of the integral and adds up results with MPI\_Reduce

```
h = 1.0 / (double) n;
   sum = 0.0;
  for (i = myid*n/numprocs+1; i <= (myid+1)*n/numprocs; i++) {</pre>
      x = h * ((double)i - 0.5);
       sum += (4.0 / (1.0 + x*x));
  mvpi = h * sum;
  pi = 0.; /* It is not necessary to set pi = 0 */
/* Global reduction. All processes send their value of mypi to process 0
   and process 0 adds them up (MPI SUM) */
  MPI Reduce(&mypi, &pi, 1, MPI DOUBLE, MPI SUM, 0, MPI COMM WORLD);
  ttf = MPI Wtime();
   printf("myid=%d pi is approximately %.16f, Error is %.16f time = %10f\n",
              myid, pi, fabs(pi - PI25DT), (ttf-tt0));
  MPI Finalize();
  return 0;
```

# Thank you...

## Blocking communications

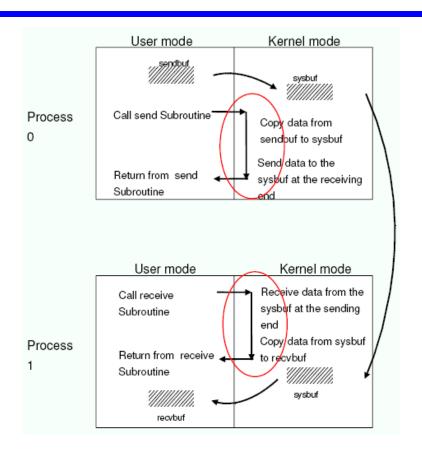

- The call waits until the data transfer is done
  - The sending process waits until all data are transferred to the system buffer (differences for *eager vs rendezvous* protocols...)
  - The receiving process waits until all data are transferred from the system buffer to the receive buffer
- All collective communications are blocking

## Non-blocking

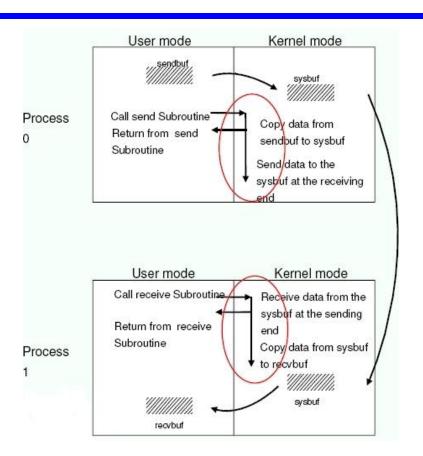

- Returns immediately after the data transferred is initiated
- Allows to overlap computation with communication
- Need to be careful though
  - When send and receive buffers are updated before the transfer is over, the result will be wrong

# Non-blocking send and receive

#### **Point to point:**

```
MPI_Isend(buf,count,datatype,dest,tag,comm,request,ierr)
MPI_Irecv(buf,count,datatype,source,tag,comm,request,ierr)
The functions MPI_Wait and MPI_Test are used to complete a nonblocking communication
MPI_Wait(request,status,ierr)
MPI_Test(request,flag,status,ierr)
```

MPI\_Wait returns when the operation identified by "request" is complete. This is a non-local operation.

MPI\_Test returns "flag = true" if the operation identified by "request" is complete. Otherwise it returns "flag = false". This is a local operation.

MPI-3 standard introduces "non-blocking collective calls"